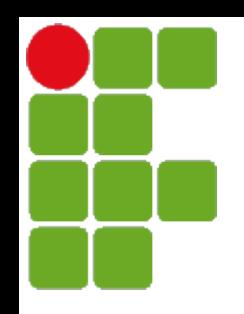

Instituto Federal de Santa Catarina Engenharia em telecomunicações Sinais e Sistemas I

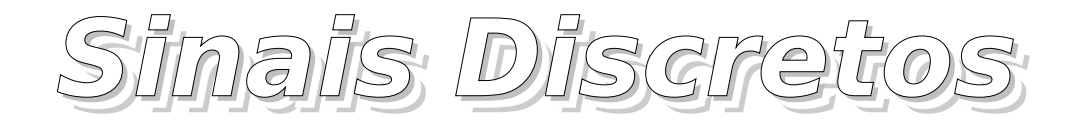

## Profa. Deise Monquelate Arndt

São José, maio de 2016

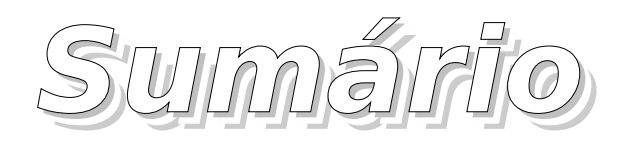

- Sinais discretos
	- Tamanho de um sinal discreto
- Operações úteis com sinais
	- Deslocamento
	- Reversão no tempo
	- Decimação e interpolação

## **Sinais discretos Sinais discretos**

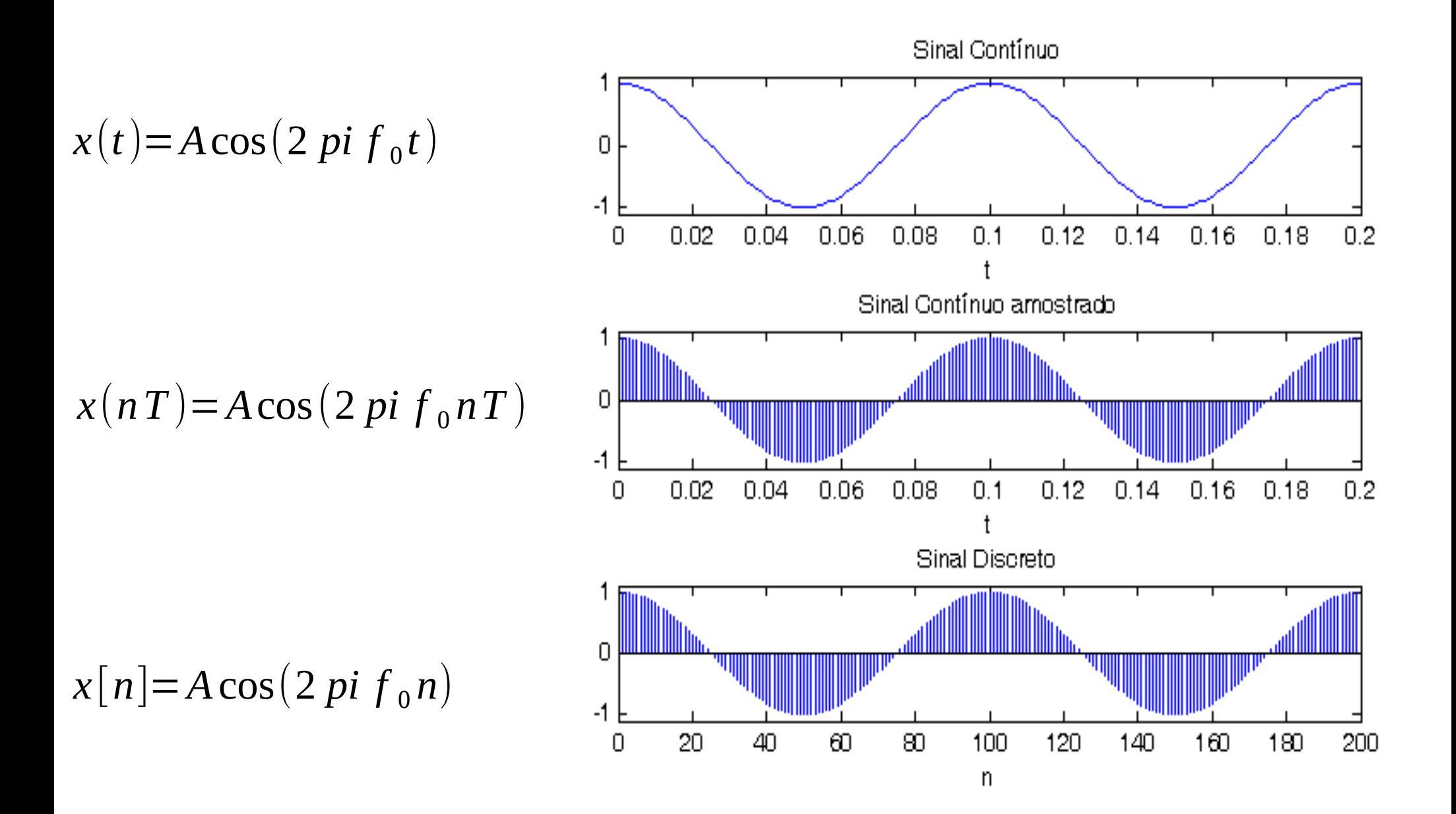

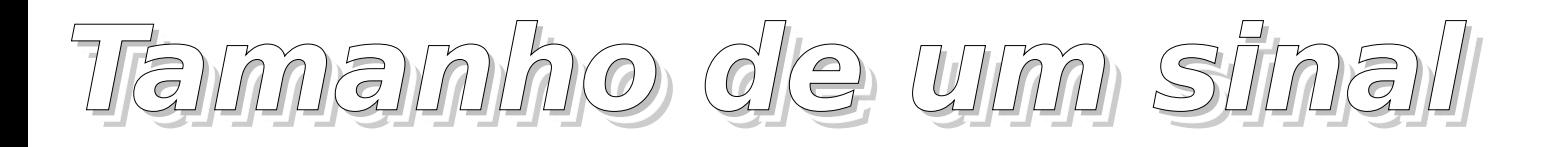

• Energia de um sinal

$$
E_x = \sum_{n=-\infty}^{\infty} |x[n]|^2
$$

● Sinal de energia

- Energia finita
- Potência zero

● Potência de um sinal

2 
$$
P_x = \frac{\lim_{N \to \infty} \frac{1}{2N+1} \sum_{n=-N}^{N} |x[n]|^2}{N!}
$$

- Sinal de potência
	- Potência finita
	- Energia infinita

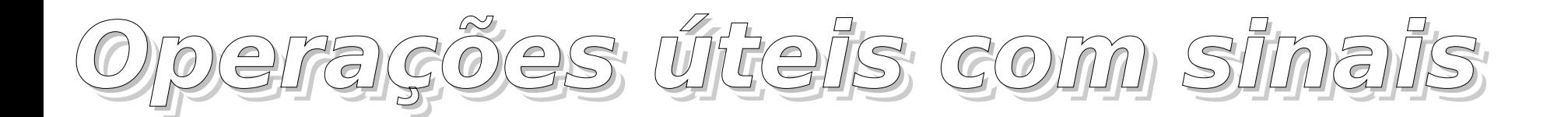

Substituir *n* por *n*±*k*

• Deslocamento:

 $x_d[n]=x[n-k]$ [*n*]=*x* [*n*−*k* ] Sinal deslocado para a direita  $x_d[n]=x[n+k]$ [*n*]=*x* [*n*+*k* ] Sinal deslocado para a esquerda

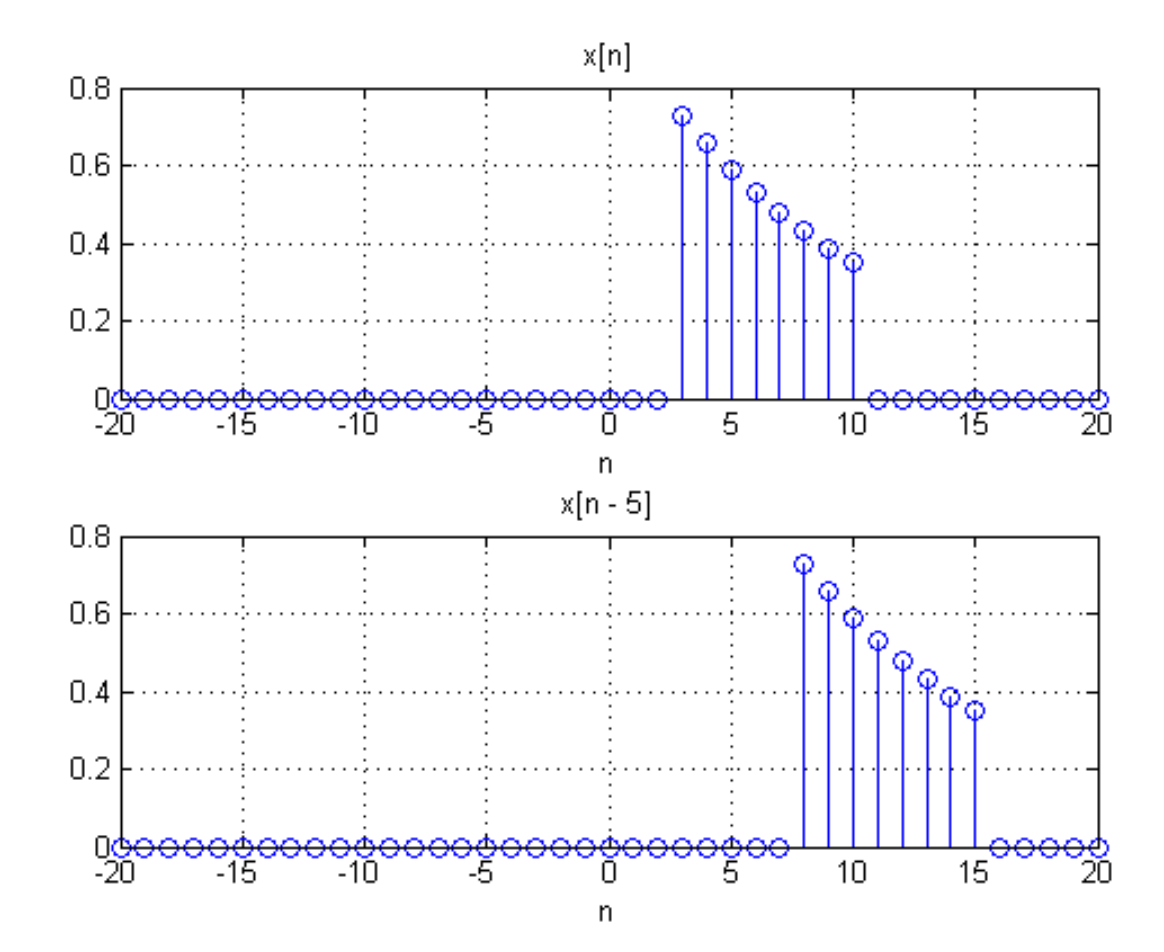

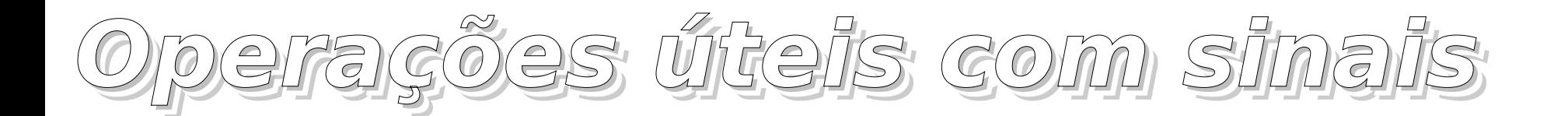

Substituir *n* por −*n*

• Reversão no tempo:

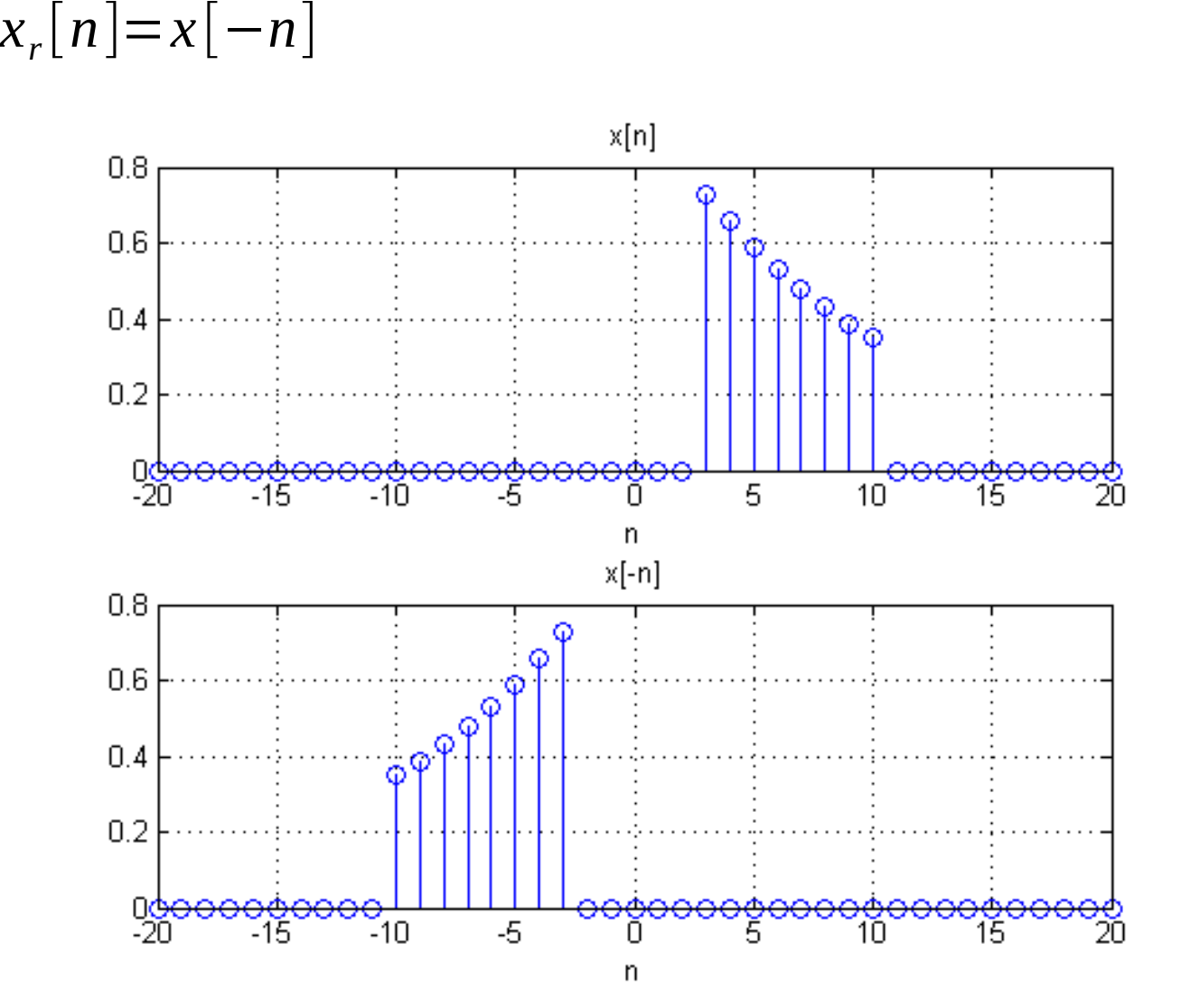

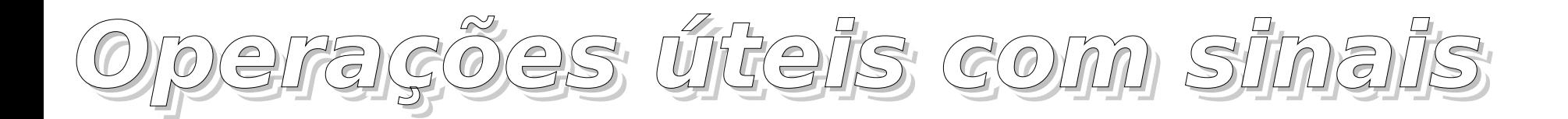

- Problema das operações conjuntas:
- Desloca e inverte **business** Inverte e desloca

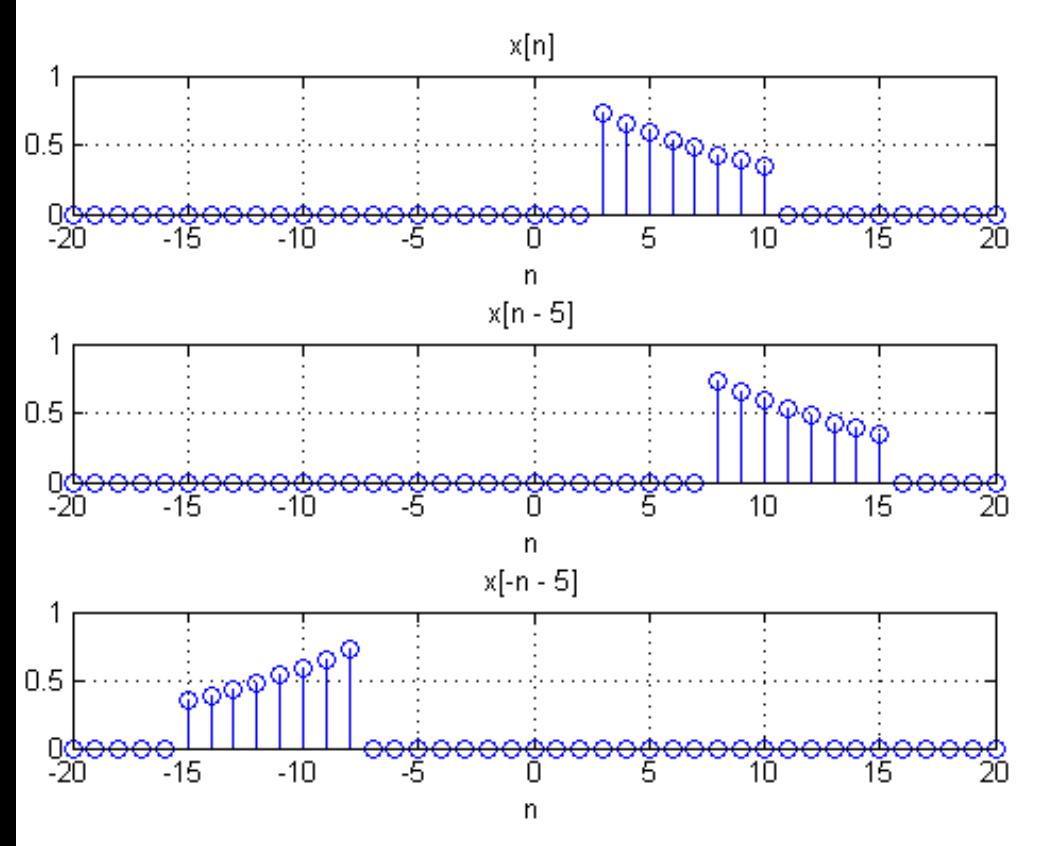

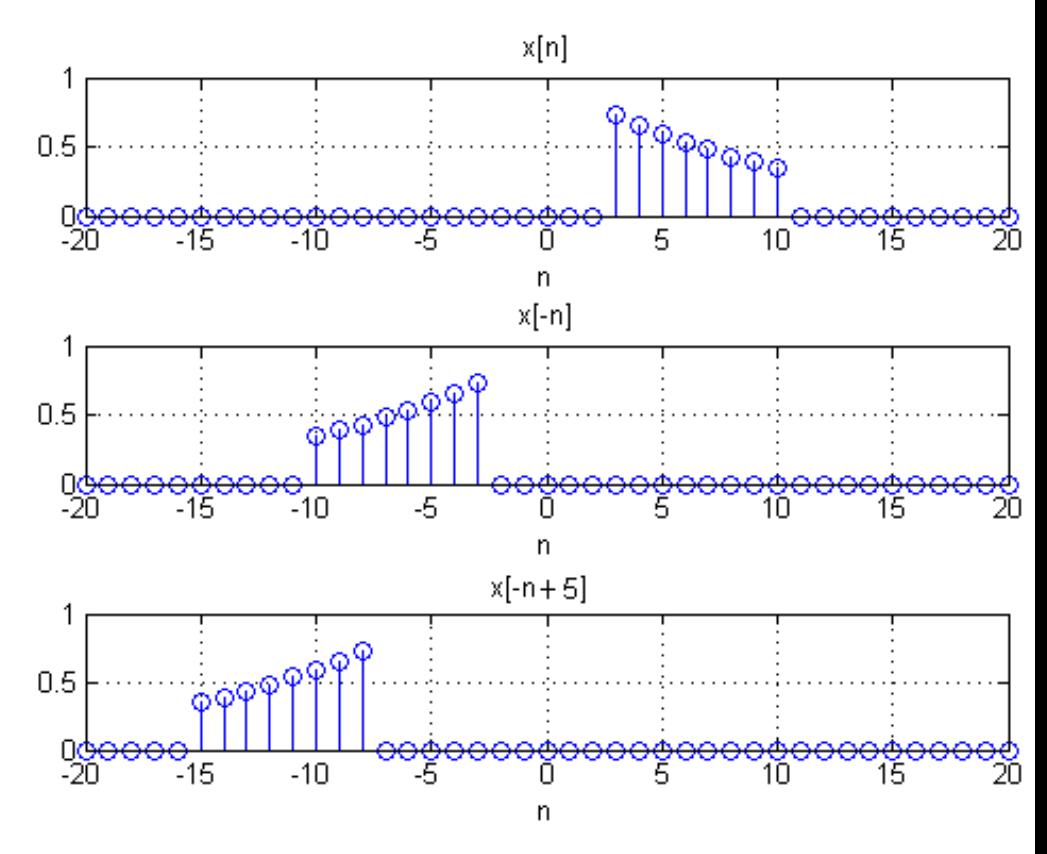

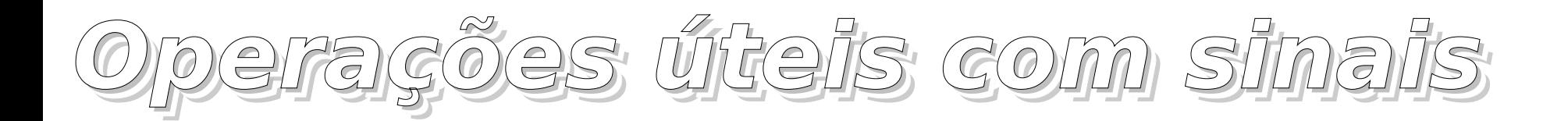

- Operações conjuntas:
	- Primeiro desloca depois reverte

$$
x_d[n] = x[n-5]
$$
  

$$
x_{dr}[n] = x[-n-5]
$$

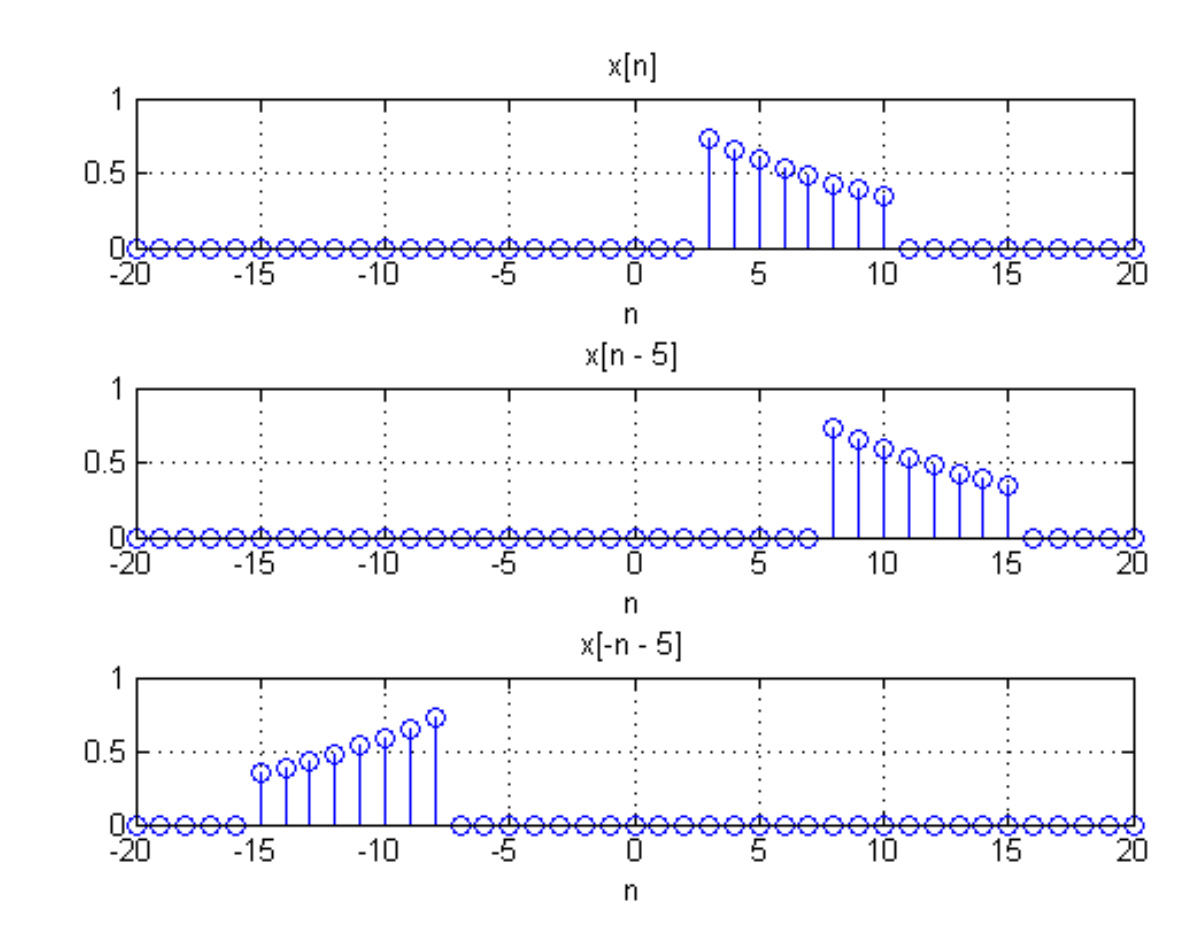

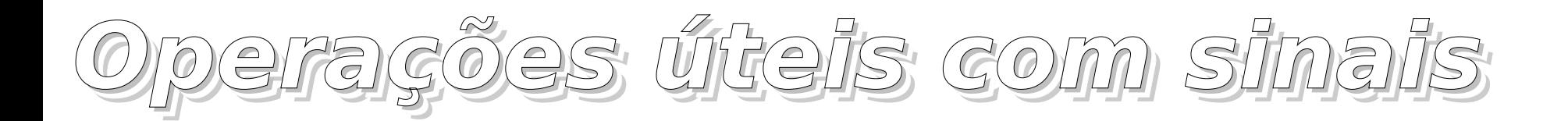

- Operações conjuntas:
	- Primeiro reverte depois desloca

$$
x_r[n] = x[-n]
$$
  
\n
$$
x_{rd}[n] = x[-(n+5)]
$$
  
\n
$$
x_{rd}[n] = x[-n-5]
$$

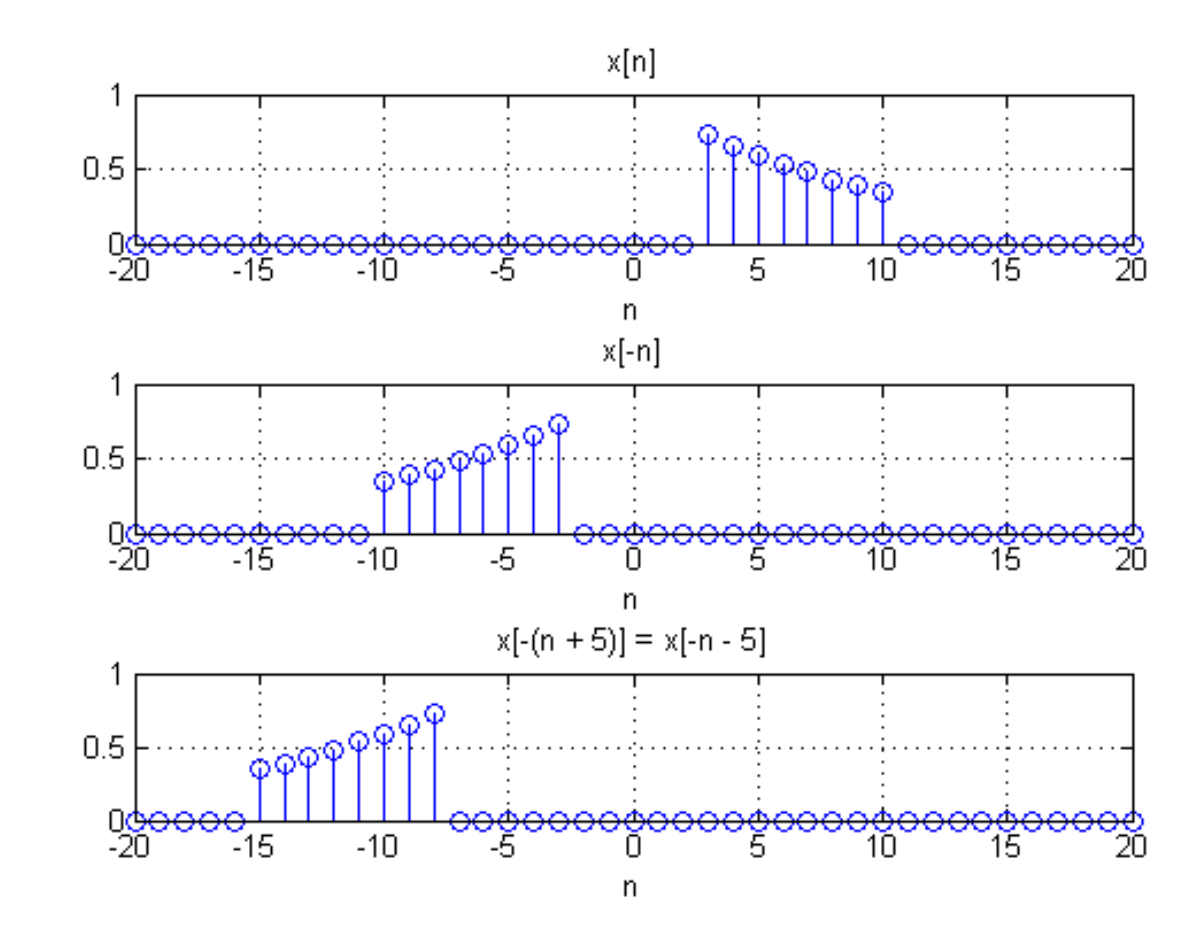

**Alteração na taxa de amostragem Alteração na taxa de amostragem** ● Decimação (subamostragem) – Redução da frequência de

amostragem  $x_{\scriptscriptstyle D}$ [*n*] =  $x$ [*M n*]

- Valores para  $n = 0, 1, 2,$ 
	- … são *x*[0]*, x*[*M*]*, x*[2*M*]*,*
- Reduz o número de amostras pelo fator M

*…*

Pode ocasionar a perda de informações, para casos próximos à Taxa de Nyquist

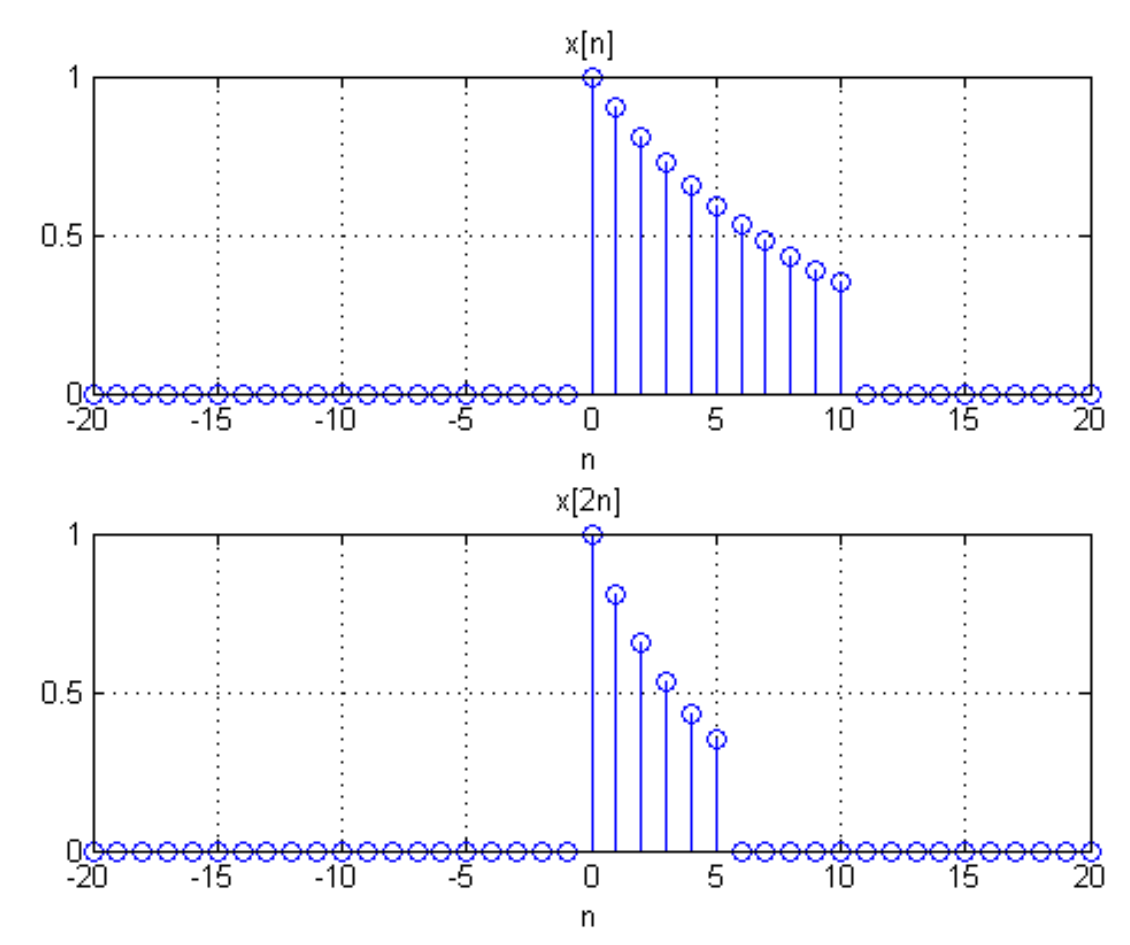

- **Alteração na taxa de amostragem Alteração na taxa de amostragem** ● Interpolação (superamostragem) – Aumento da frequência de amostragem:
- Realizada em duas etapas:
	- **Expansão**

$$
x_D[n] = x \left[ \frac{1}{L} \times n \right]
$$

- Valores para *n* inteiro são iguais a zero
- Interpolação realizada matematicamente, via algoritmos

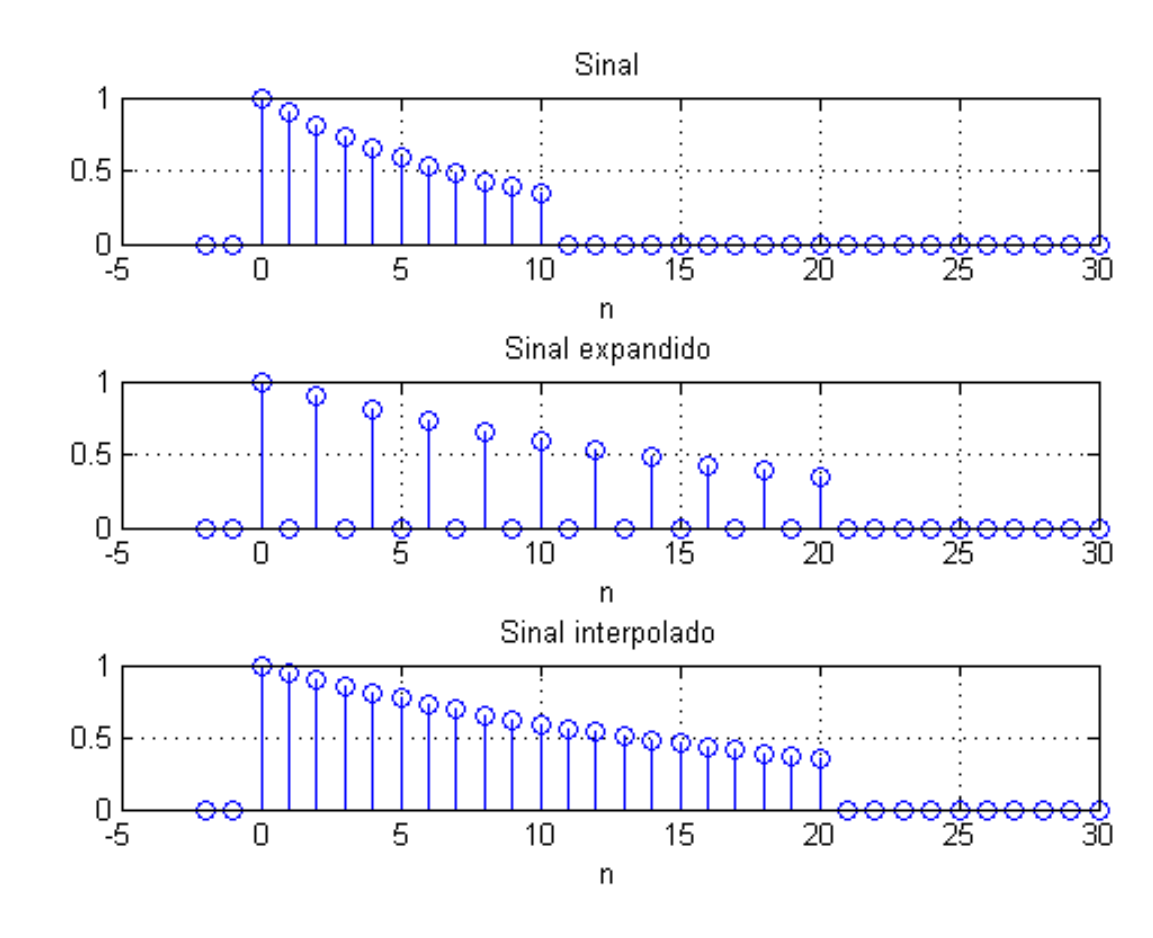

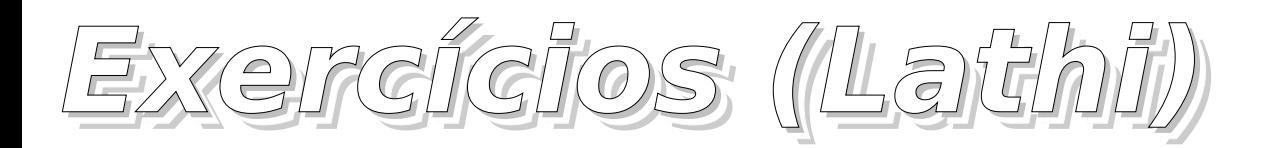

- Exemplo 3.1, pg. 226
- Exemplo 3.2, pg. 227
- Exercícios E3.2, E3.3, E3.4 e E3.5, pg. 230